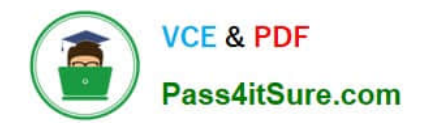

# **ST0-91WQ&As**

Symantec NetBackup 7.0 for Windows(STS)

# **Pass Symantec ST0-91W Exam with 100% Guarantee**

Free Download Real Questions & Answers **PDF** and **VCE** file from:

**https://www.pass4itsure.com/st0-91w.html**

100% Passing Guarantee 100% Money Back Assurance

Following Questions and Answers are all new published by Symantec Official Exam Center

**C** Instant Download After Purchase

**83 100% Money Back Guarantee** 

- 365 Days Free Update
- 800,000+ Satisfied Customers

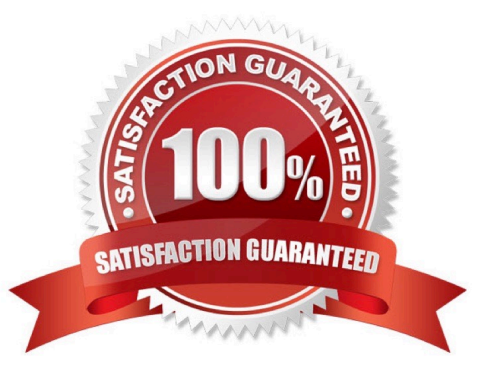

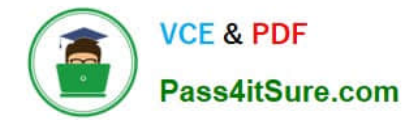

#### **QUESTION 1**

A company has decided to install Symantec NetBackup 7.0 in a cluster.

What are two prerequisites for this installation? (Select two.)

- A. A virtual host name and IP address must be configured.
- B. Two cross-over cables must be installed.
- C. Replication must be installed.
- D. The shared disk must be accessible to all nodes.
- E. The installation DVD must be shared across all nodes.

Correct Answer: AD

### **QUESTION 2**

Which two utilities can be used to view and monitor all running Symantec NetBackup 7.0 jobs? (Select two.)

- A. Activity Monitor
- B. OpsCenter
- C. Job Tracker
- D. MMC Snap-in
- E. Backup, Archive, and Restore interface

Correct Answer: AB

#### **QUESTION 3**

An administrator needs to ensure that a restore job is initiated at 3 a.m. tomorrow morning. The administrator will leave the data center tonight at 9 p.m. and will only have access to the system after 6

a.m.

tomorrow morning. What should the administrator do to initiate the job at 3 a.m.?

A.

use the "Go into effect at" setting on the restore job to start the job at 3 a.m.

B.

schedule a task to automatically start a bprestore command at 3 a.m.

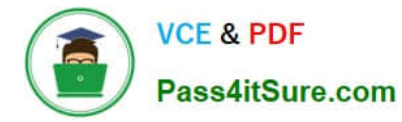

C.

initiate and then suspend the restore job, then select "resume at" and select "in 6 hours"

D.

create a restore policy that goes active at 3 a.m.

Correct Answer: B

## **QUESTION 4**

An administrator creates a storage lifecycle policy with the following configuration: Use For Storage Unit Retention Period Backup AdvancedDisk1 2 weeks Duplication PureDisk1 1 month Duplication TLD\_01234 1 year Upon saving the policy the administrator receives an error. Which setting should the administrator change

to resolve the error?

- A. change the default "Maximum number of jobs per client"
- B. change the first retention period to 1 month
- C. change the default "Maximum backup copies"
- D. change the second storage unit to TLD tape

Correct Answer: C

#### **QUESTION 5**

An organization has a library with ten drives on the Storage Area Network (SAN). The library can be reached by all five media servers. Currently, two drives are assigned per media server. Which option or agent can be used to allow each media server to use all drives on the SAN?

A. NetBackup Virtual Tape Option

- B. Shared Storage Option
- C. NetBackup OpenStorage
- D. NetBackup SAN Media Server

Correct Answer: B

[Latest ST0-91W Dumps](https://www.pass4itsure.com/st0-91w.html) [ST0-91W VCE Dumps](https://www.pass4itsure.com/st0-91w.html) [ST0-91W Practice Test](https://www.pass4itsure.com/st0-91w.html)